## VDI-RICHTLINIEN

**Vervielfältigung – auch für innerbetriebliche Zwecke – nicht gestattet / Reproduction – even for internal use – not permitted**

Vervielfältigung – auch für innerbetriebliche Zwecke – nicht gestattet / Reproduction – even for internal use – not permitted

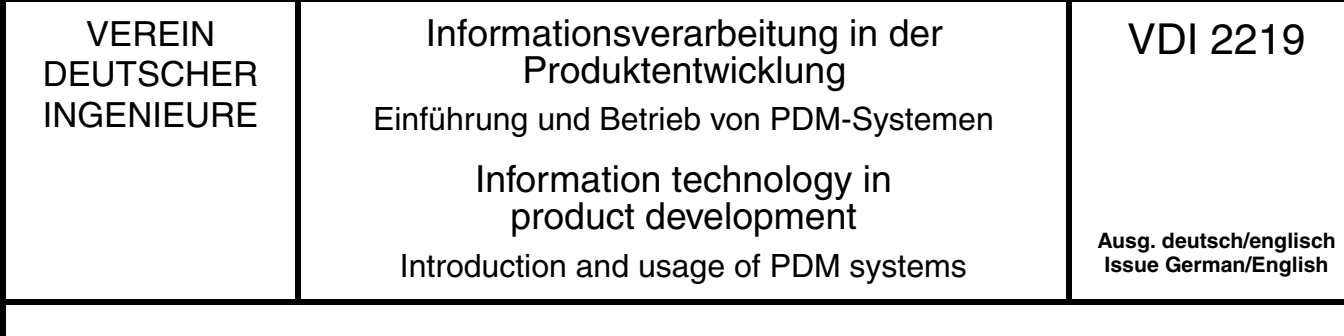

*Die deutsche Version dieser Richtlinie ist verbindlich.*

*The German version of this standard shall be taken as authoritative. No guarantee can be given with respect to the English translation.* 

## Zu beziehen durch / Available at Beuth Verlag GmbH, 10772 Berlin – Alle Rechte vorbehalten / All rights reserved (a) © Verein Deutscher Ingenieure e.V., Düsseldorf 2016 Zu beziehen durch / Available at Beuth Verlag GmbH, 10772 Berlin – Alle Rechte vorbehalten / All rights reserved (a) © Verein Deutscher Ingenieure e.V., Düsseldorf 2016

Frühere Ausgaben: 11.02; 10.14, Entwurf, deutsch *Frühere Ausgaben: 11.02; 10.14, Entwurf, deutsch*

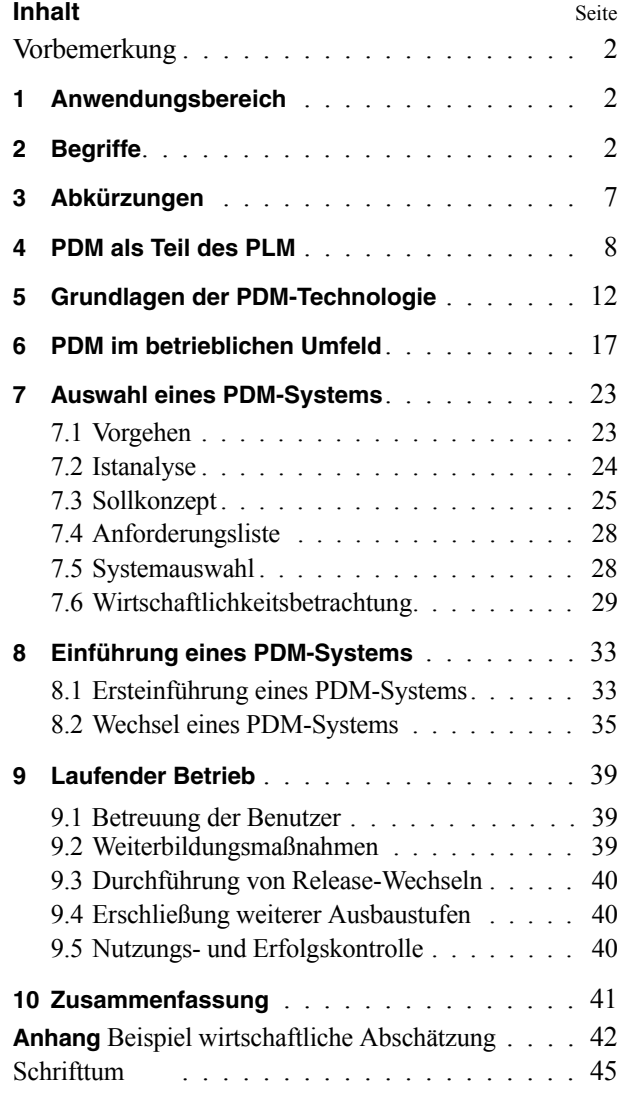

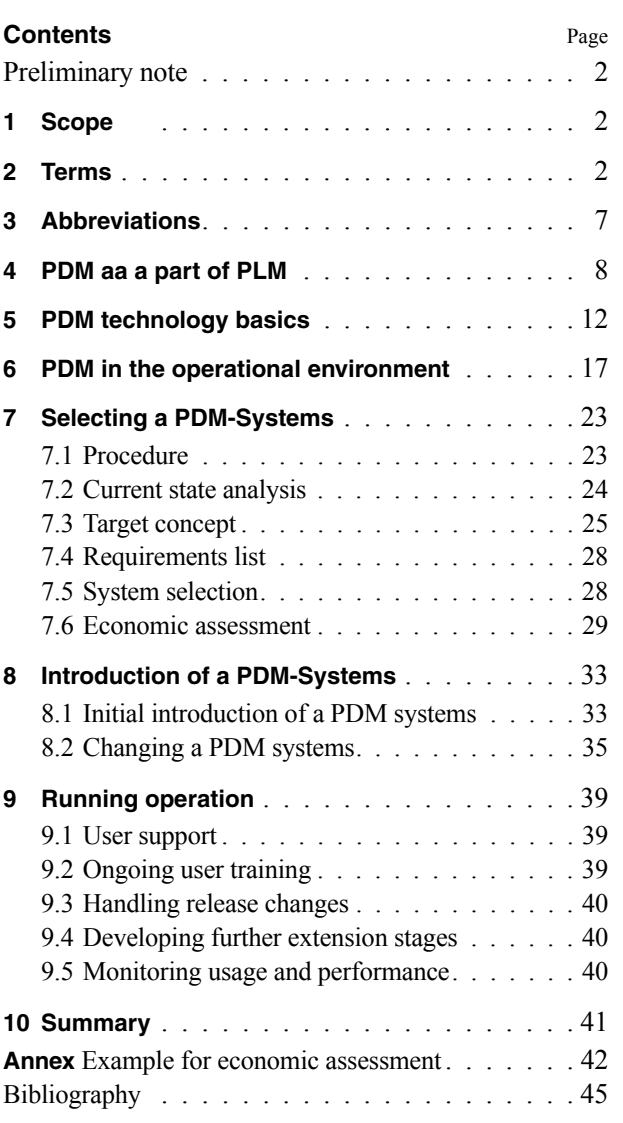

VDI-Gesellschaft Produkt- und Prozessgestaltung (GPP)

Fachbereich Produktentwicklung und Mechatronik

**VDI-Handbuch Produktentwicklung und Konstruktion VDI-Handbuch Informationstechnik, Band 1: Angewandte Informationstechnik**